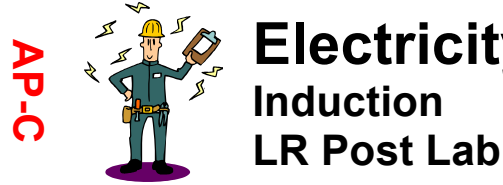

## **Electricity & Magnetism Induction**

Name \_\_\_\_\_\_\_\_\_\_\_\_\_\_\_\_\_\_\_\_

Teacher **Executed Teacher** 

Period  $\overline{\phantom{a}}$ 

**Purpose**

**Materials** computer and internet http://phet.colorado.edu/new/simulations/sims.php?sim=Circuit\_Construction\_Kit\_ACDC

**Background** Tipler Chapter 30-8 http://hyperphysics.phy-astr.gsu.edu/hbase/electric/induct.html#c1

## **Directions**

1. Construct the circuit shown below.

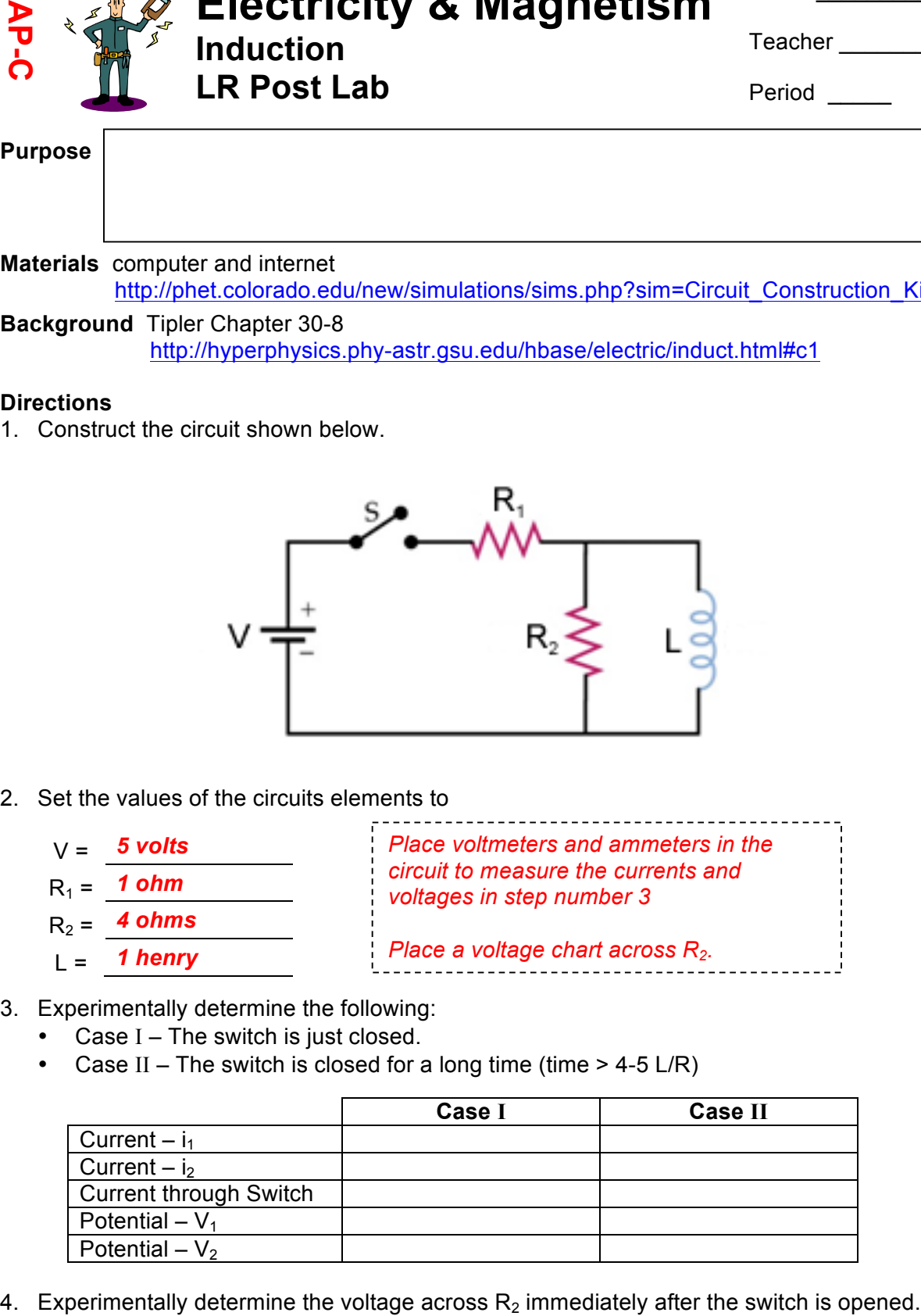

- 2. Set the values of the circuits elements to
	- V = *5 volts*
	- $R_1 = 1$  ohm
	- $R_2 = 4 ohms$
	- L = *1 henry*

*Place voltmeters and ammeters in the circuit to measure the currents and voltages in step number 3*

*Place a voltage chart across R<sub>2</sub>.* 

## 3. Experimentally determine the following:

- Case I The switch is just closed.
- Case II The switch is closed for a long time (time  $>$  4-5 L/R)

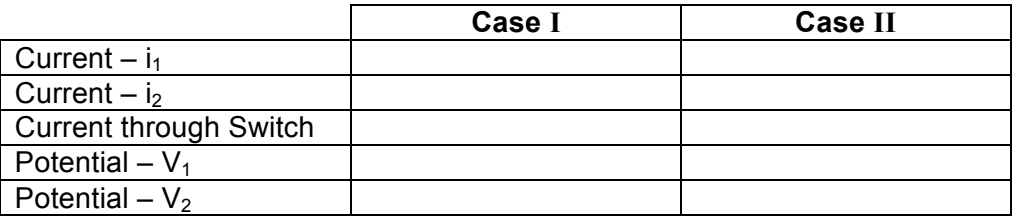